## Microsoft team foundation server 2010 installation guide

CLICK HERE TO DOWNLOAD

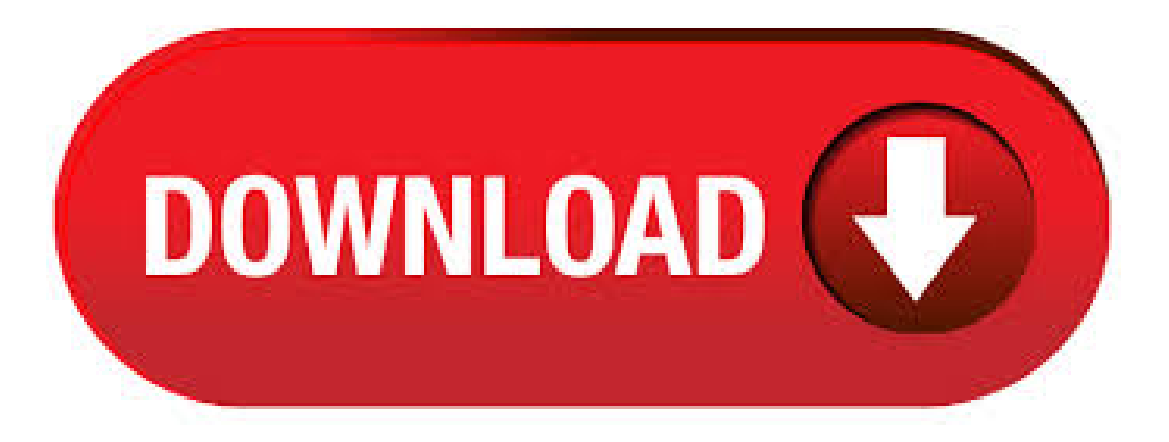

· TeamFoundation Server install onWIndows R2 Installation Problem(TF) I would suggest you to read TeamFoundation Server Installation Guide as Arun mentioned. I had read the Team Foundation Server Guide honest.:). The first step of a Team Foundation Server installation is always installing the operating system. In this case, we'll be installing Windows bit edition. • Insert your Windows x86 installation disk in to the drive • Start the machine Install the Operating System. This site uses cookies for analytics, personalized content and ads. By continuing to browsethis site, you agreeto this use. Learnmore. Спасибо большоеза Вашответ! Я изучил статью по ссылке, которую Вы дали. На моем серверееще не было подобных переменных окружения, тогда я создал переменную TFSBUILDSERVICEHOST со значением buildMachine-collection2, заново запустил. Описание новыхфункций Microsoft TeamFoundation Server Пакет обновления 1 и проблем, устраняемых этим пакетом. · Thisarticle describes information about TeamFoundation Server (TFS) Service Pack 1 (SP1). The largest component of the TFS SP1 is the set of core product changes that are needed to enable our Visual Studio Team Foundation Server and Project Server Integration Feature Pack. team foundation server free download - Microsoft Visual Studio Team Foundation Server, Microsoft Visual Studio Team System Team Foundation Server, Visual Studio Team System Team. The Team Foundation Installation Guide is a

Microsoft Compiled HTML Help file .chm), which you can open on any computer that supports this file type. Microsoft Visual Studio Team Foundation Server Trial - ISO; Team Foundation Administration Tools 2. Install Process: Team Foundation Server [UPDATE 2/28/ — If case you need it, here's the TFS version ofthis guide. Well, TeamFoundation Server (TFS) RTM'd yesterday and it's nowready for general use. Following on my tradition of writing an illustrated installation guide for TFS, TFS, and TFS, here's my TFS Installation Guide.. Since this is the version of the guide, it covers just the. · Team Foundation Server will be included in the MSDN subscription that comes with Visual Studio Professional, Premium, Ultimate, and Test Elements. This copy of Team Foundation Server in licensed for unlimited development and test use (as is all MSDN software) and licensed for one production deployment. One of the outputs of his investigations is a new Troubleshooting Installation ofTeamFoundation Server guide. If you are having a probleminstallingTFS, this isa good resourceto check out. Ofcourse, don't forget the TFS Best Practices Analyzer tool in the TFS Power Tools. · Using Earlier Versions of Team Explorer with Team Foundation Server Many customers may need to connect to TeamFoundation Server fromTeamExplorer foreither VisualStudio or VisualStudio TeamSystemSeveral features in Team Foundation Server exceed the capabilities of earlier versions of Team Explorer. The Team Foundation Server Management Pack provides both proactive and reactive monitoring of Microsoft Team Foundation Server It monitors TFS components such as application tier server instances, team project collections, build servers, and proxy servers. New Team Foundation Server Installation. Ask Question Asked 9 years, 4 months ago. (x64), SQL Server R2 (x64), Office (x86), Visual Studio 6 and, and, of course, Team Foundation Server Can I install TFS on a server that is on our In the TFS installation guide, it notes for the Team Foundation Server. The data migration tool helps you bring your data from Azure DevOps Server to Azure DevOps in the cloud. Keep the same work item numbers, Team Foundation Version Control check-in numbers, Git commit IDs, and much more after you land in Azure DevOps. Your team is . The Team Foundation Server Environment The Team Foundation Server environment is where the software developers, testers, project managers, stakeholders, and other participants in the software development team collaborate, manage source code, manage and prioritize work, generate builds of the application, and much more. To install Team Foundation Server (TFS) Beta 2 on Windows 7: 1. Download the TFS Beta 2 ISO image from here. You can burn it to a DVD, mount it to a virtual drive using your favorite ISO management software or just extract the contents to your hard disk using a common tool like Winzip. 2. This integration supports Visual Studio Team Explorer version, The Rational DOORS for Microsoft Team Foundation Server Add On plugin, installation guide, and readme file are located here: Download site for DOORS\_TFS\_Integration\_The Rational DOORS for Microsoft Team Foundation Server Add On plugin, installation guide. TeamFoundation Server will be getting some major overhauls to thesetup and administration experience. In this interview, Ed Holloway, senior programmanager for TeamFoundation Server, talksab. Because TeamFoundation Server installs SharePoint Foundation with the standard configuration, you can't use it on Windows Server If you want to install Team Foundation Server on Windows Server, use the advanced configuration and skip the installation of SharePoint Foundation This document is intended to be used as an operational build document for the Microsoft Identity Management MIM Service and Portal Server installation. This guide does not cover the installation of the Password Registration and Password Reset Portals. These installations are covered in detail in separate blog posts. Using this Guide. For Team Foundation Server and earlier, if you want to publish the results of JUnit tests to the server then you must also install a Team Edition of Visual Studio alongside the build agent to provide a test publishing capable installation of the "nufurobe.aromatikashop.ru" command line. · We have TFS installed in one of servers and we need to setup a build sever. Problem is we don't have our old developers and we do not know anything about the Subscription. To install build server I need "Team Foundation Build Service" but we don't have "Microsoft Visual Studio Team Foundation Server "CD or subscription details to download it. Microsoft Visual Studio Team Foundation Server is the collaboration platform at the core of Microsoft's application lifecycle management solution that automates the software delivery process Subcategory: Specialized Tools. Azure DevOps Server licensing. With Azure DevOps Server you can either pay month-to-month through Azure or you can buy classic software licenses which requires a 3-year commitment. Buying through Azure provides bonus of entitling you to use our cloud service, so you canmoveto thecloud at your own pace. · Howto implement ScrumusingTeamFoundation Server withGerard Beckerleg - Duration:SSW TV | Videos for developers, by developers, views Author: Packt Video. · A short screencast where I introduce the new Basic configuration of TeamFoundation Server (TFS) Video is based onTFS Beta 2 and Author:Julio Casal. SharePoint Server Installation and ConfigurationGuide Manoj V Karunarathne | manojviduranga@nufurobe.aromatikashop.ru | @manojviduranga Notes This guide is based on the public preview version of SharePoint Server Some of the features and functionalities may change in the final product, however, fundamentals such as Minrole shall not be changed. · Hi, I am looking for an instructor led training for the course B (Administering Team Foundation Server ) in Bay Area, California. Can someone. UPDATE, April 12th, With the release of Team Foundation Server, the installation and upgrade procedures have improved a lot. A new TFS install shouldn't take you more than a few minutes (assuming you already have an instance of SQL Server up and running) and even an in-place upgrade of my TFS setup proved to be entirely painless. Azure DevOps Server (formerly Team Foundation Server (TFS) and Visual Studio Team System) is a Microsoft product that provides version control (either with Team Foundation Version Control (TFVC) or Git), reporting, requirements management, project management (for both agile software development and waterfall teams), automated builds, lab management, testing and release management capabilities. Visual Studio IDE Visual Studio for Mac Visual Studio Code To continue downloading, click here Microsoft Visual Studio Team Foundation Server Product Family Pre-Release Software (RC) T Microsoft eMbedded VC++ ; Note: the bit version of the MSSCCI provider is available here. System Requirements. bit Operating System. Windows , Windows 8, Windows 7, Windows Server, Windows Server R2; Microsoft Visual Studio Team Foundation Server,,,, or ; Microsoft Visual Studio or Team. Team. Foundation Server InstallationQuick Start Minimize Downtime. Maximize Benefits. Imaginet's dayTeamFoundation Server (TFS) Installation Quick Start is designed to assist organizations in establishing Application Lifecycle Management (ALM) best practices including: source control, build management, agile methodologies, and work management processes with the assistance of the ALM. \*SmartVisio4TFS does not support Microsoft Visio or earlier versions. \*It is highly recommended to use same or higher version of Team Explorer/Visual Studio as of Team Foundation Server. SmartOffice doesn't support "standalone TFS client for "or Team Explorer. SUPPORTED TEAM FOUNDATION SERVER 1. VSTS - Visual Studio Online 2. TFS 3. nufurobe.aromatikashop.ru is an American owned and operator computer hardware and software eCommerce retailer. E. Sahara Ave Suite, Las Vegas, NV · The installation of Microsoft's latest beta release of Team Foundation Server has apparently been quite a hot topic in IT lately. My Twitter page isn't that popular and when I first started tweeting my progress, shortly after I was receiving messages regarding my documentation and progress.  $\cdot$  2. The new AT has full features as the production server, so we have to hide them and just expose the WebAccess. Configure Windows Firewall to block the port. Create a new WebSite/WebApplication in IIS, set the physical path to C:\ProgramFiles\Microsoft TeamFoundation Server \ApplicationTier\Web Access\Web. What TeamFoundation Server Does. Team Foundation Server (Microsoft TFS) helps manage teams and their code. It's because TFS offers a combo of version control, issue tracking, and application lifecycle management.. Microsoft TFS for source control has been around for more than a decade. And it has evolved a

lot since its inception in This add-on package tightly integrates Squish with the Microsoft ® Visual Studio ® product family. For Visual Studio and , please refer to Microsoft ® Visual Studio ® / Integration (Section ).. The integration allows Squish test cases and test suites to be imported into and executed from within Visual Studio ®, Microsoft ® Test Manager and Team Foundation Server. https://img0.liveinternet.ru/images/attach/d/2//6682/6682932\_descargar\_call\_of\_duty\_2\_pc\_patch\_v\_13.pdf https://img0.liveinternet.ru/images/attach/d/2//6682/6682764\_iris\_mp3\_stafaband\_info.pdf https://img1.liveinternet.ru/images/attach/d/2//6673/6673867\_star\_wars\_tsg\_122.pdf https://img0.liveinternet.ru/images/attach/d/2//6758/6758344\_oblivion\_andoran\_axis.pdf https://img1.liveinternet.ru/images/attach/d/2//6709/6709665\_ls\_2013\_forest\_mod.pdf https://img1.liveinternet.ru/images/attach/d/2//6671/6671415\_jt\_money\_poison\_clan\_free.pdf https://img1.liveinternet.ru/images/attach/d/2//6645/6645776\_hp\_storageworks\_p2000\_msa\_usb\_driver\_windows\_8.pdf https://img0.liveinternet.ru/images/attach/d/2//6664/6664990\_asus\_utility\_version\_3370.pdf https://img1.liveinternet.ru/images/attach/d/2//6651/6651963\_justice\_league\_new\_52\_2.pdf https://img1.liveinternet.ru/images/attach/d/2//6667/6667134\_gazza\_gimme\_gimme\_mp3.pdf https://img1.liveinternet.ru/images/attach/d/2//6759/6759567\_mp3\_gratis\_queen\_jealous.pdf